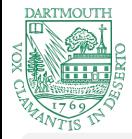

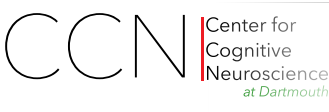

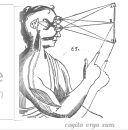

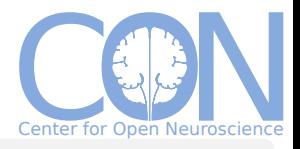

### Resources for practicing PR4NI pragmatic cursory overview

#### Yaroslav O. Halchenko

Center for Open Neuroscience, Center for Cognitive Neuroscience, Dartmouth College, USA

#### Geneva, Switzerland 2016

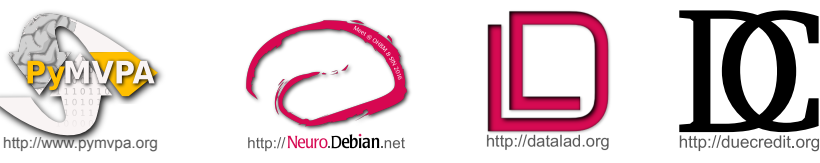

Visit our DataLad/NeuroDebian exhibit table and posters #1855, #1870

### Acknowledgements

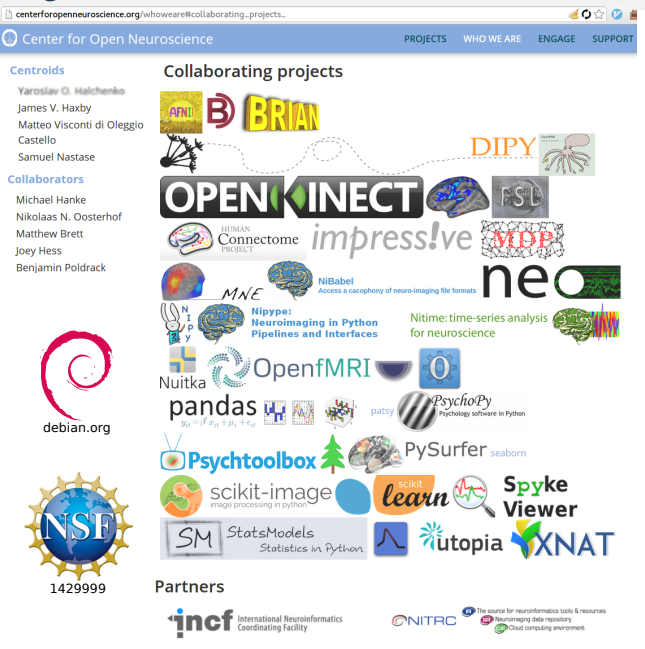

### What is the most valuable "Resource"?

### Hint: Every institution has a department to manage these

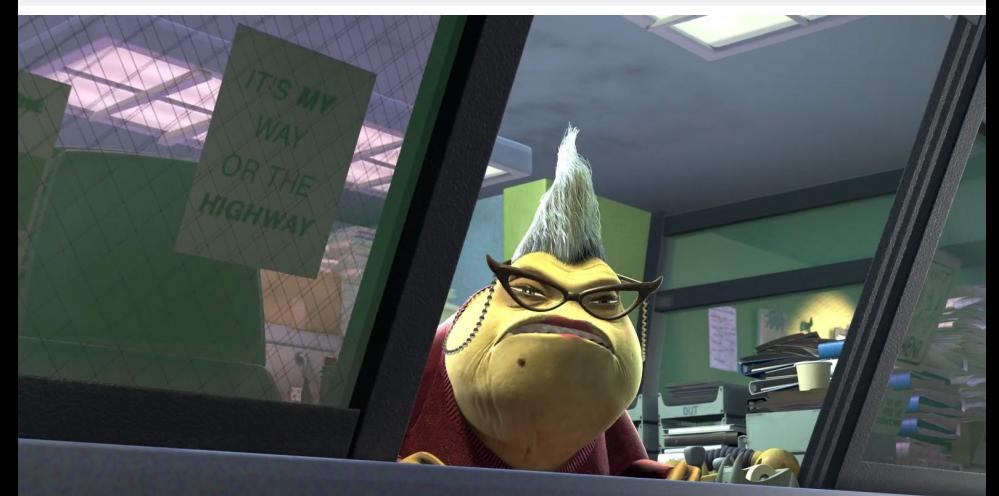

Copyright (C) 2011 Pixar (Fair Use?)

### What is the most valuable "Resource"? Humans

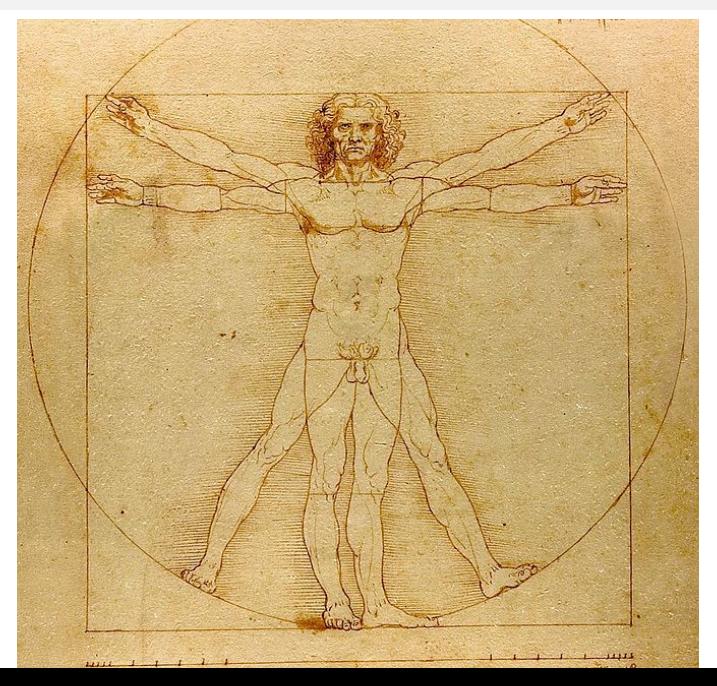

- no "collective mind" (yet, read Nexus trilogy?)
- condensed presentation of articles is rarely sufficient and not reproducible as such
- no "collective mind" (yet, read Nexus trilogy?)
- $\blacksquare$  condensed presentation of articles is rarely sufficient and not reproducible as such
- we need to work together
- share and contribute back
- $\blacksquare$  no time warping machine (yet)
- hard to stretch time: 24x7 is kinda fixed
- $\blacksquare$  no time warping machine (yet)
- hard to stretch time: 24x7 is kinda fixed
- we need to avoid repeating ourselves or others twice
- automate and stay efficient
- impossible to clone "your own Vapnik" (yet or ever)
- condensed presentation of articles is rarely sufficient and not reproducible as such
- $\blacksquare$  we think we (or students) can do the same thing

[http://www.pymvpa.org/files/OHBM2015](http://www.pymvpa.org/files/OHBM2015_Halchenko.pdf) Halchenko.pdf

Halchenko, Y. O. (2015). Overview of statistical evaluation techniques adopted by publicly available MVPA toolboxes. Organization of Human Brain Mapping Annual Meeting, Honolulu HI, USA. Talk

- impossible to clone "your own Vapnik" (yet or ever)
- condensed presentation of articles is rarely sufficient and not reproducible as such
- $\blacksquare$  we think we (or students) can do the same thing
- we need to do our best to do "correct science"
- $\blacksquare$  test and validate, be skeptical

[http://www.pymvpa.org/files/OHBM2015](http://www.pymvpa.org/files/OHBM2015_Halchenko.pdf) Halchenko.pdf

Halchenko, Y. O. (2015). Overview of statistical evaluation techniques adopted by publicly available MVPA toolboxes. Organization of Human Brain Mapping Annual Meeting, Honolulu HI, USA. Talk

### Human resources  $\Rightarrow$  Collective mind

- automate and stay efficient
- $\blacksquare$  test and validate
- share and contribute back (*i.e.*, collaborate)

### Research parasite

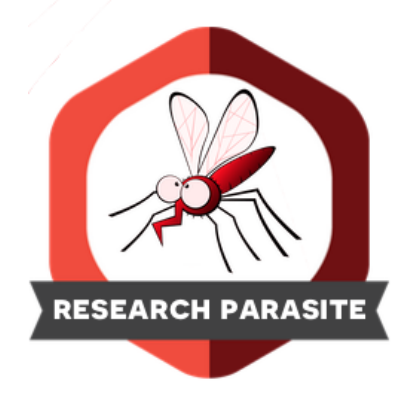

### Become a Symbiotic Research parasite

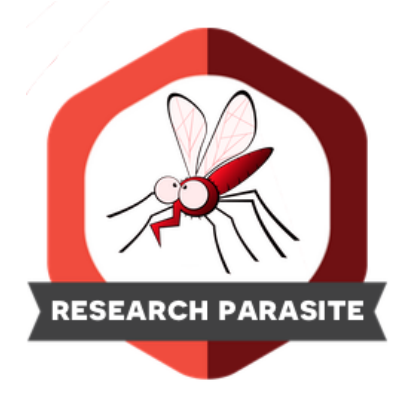

#### <https://en.wikipedia.org/wiki/Symbiosis>

... In 1877 Albert Bernhard Frank used the word symbiosis (which previously had been used to depict people living together in community) ...

### Resources for a "Collective PR4NI mind"

### Knowledge and thought transfer

- Social media
- **Publications**
- Reusable artifacts
	- Software
	- Data

### Knowledge transfer: Social media

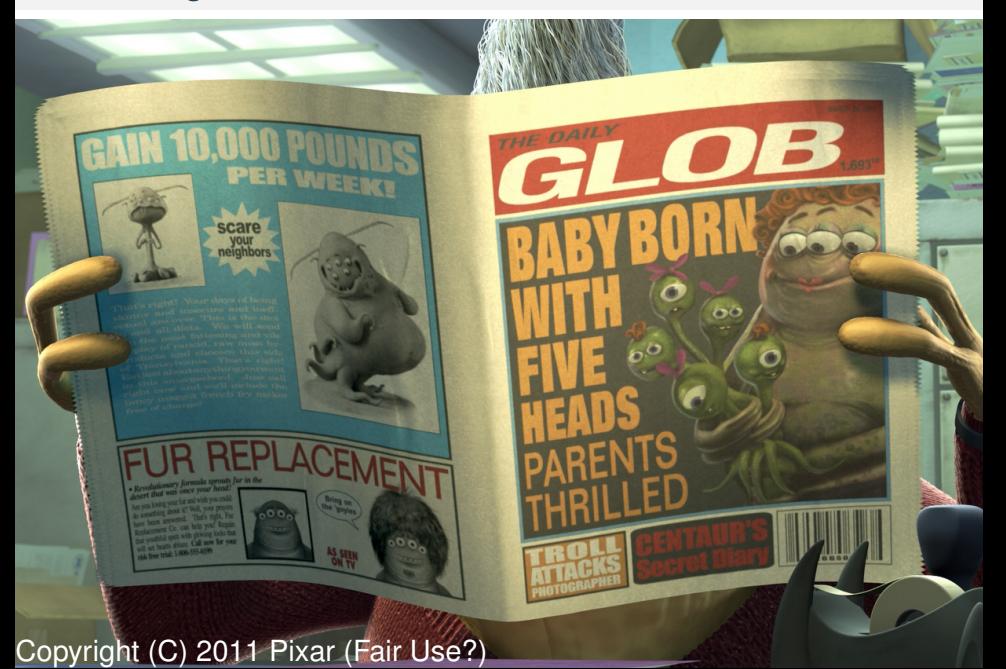

### Social media: News and discussions

Rapid, often unverified, but interactive communication channels

Twitter/G+/Facebook/... :

- **follow** your favorite researchers and projects
- no specific recommendations, but I am varikoptic@Twitter
- I have heard that Nikolaus Kriegeskorte is active on Facebook (please choose media which is open)

Mailing lists/Forums :

- $\blacksquare$  Project mailing lists
- [NeuroStars.org](https://neurostars.org)
	- Q&A site for neuro-scientists
	- $\blacksquare$  main forum for some projects (nipype)
	- over 500 registered users
	- easy to follow/subscribe to specific tags and/or posts

[neuroimaging@python.org](https://mail.python.org/mailman/listinfo/neuroimaging) mailing list

Semi-regular informal presentations and explorations of curious minds.

Jo Etzel [mvpa.blogspot.com](http://mvpa.blogspot.com) :

Posts on various aspects of PR4NI/MVPA in neuroimaging (R, Python)

Andrew Jahn [andysbrainblog.blogspot.com](http://andysbrainblog.blogspot.com) :

Introductions (blog + YouTube videos) to software tools in neuroimaging – installation and basic use

Jeanette Mumford [mumfordbrainstats.tumblr.com](http://mumfordbrainstats.tumblr.com) :

Extensive collection (blog + YouTube videos) on various aspects of neuroimaging from univariate to MVPA

[Russel Poldrack,](http://www.russpoldrack.org) [Tal Yarkoni,](http://www.talyarkoni.org/blog) ...

### Workshops, tutorials, summer schools, ...

You can *attend* advanced workshops (even post-fact)

Prior OHBMs :

[www.pathlms.com/ohbm/courses](http://www.pathlms.com/ohbm/courses)

Videos or slides for prior OHBM tutorials (including PR4NI) and the main conference

CCN@Dartmouth Summer Workshops : [www.dartmouth.edu/%7Eccn/workshops/index.html](http://www.dartmouth.edu/%7Eccn/workshops/index.html) Videos from yearly workshops on "Brain Decoding" topics. This year (coming in August) – "Predictive Decoding" NeuroImaging Training Program @UCLA : [www.brainmapping.org/NITP/NITPSummerProgram.php](http://www.brainmapping.org/NITP/NITPSummerProgram.php) Video/slides archives on various aspects of neuroimaging, including pattern recognition

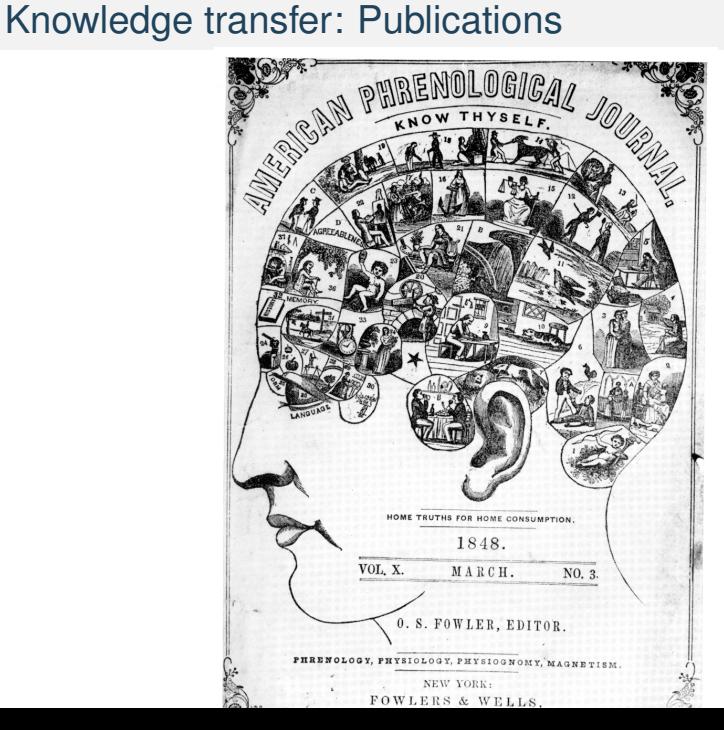

### Knowledge transfer: Books

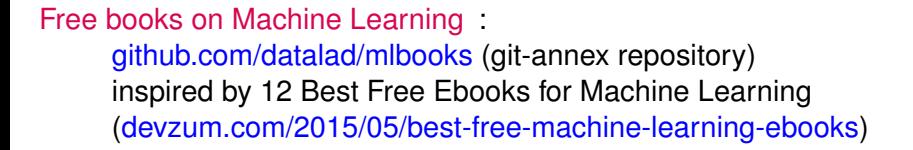

CONTRIBUTE

### Knowledge transfer: Pre-print servers

Whenever possible, please share your works for early feedback. Provide feedback in return on freshly "published" pre-prints

- **[arxiv.org](http://arxiv.org)** the Pioneer of all pre-print servers. Originally Physics only, now also carries "Machine Learning" and "Neurons and Cognition"
- [biorxiv.org](http://biorxiv.org) pre-print server for Biological sciences provided by Cold Spring Harbor Laboratory. Has ["Neuroscience"](http://biorxiv.org/collection/neuroscience) section

#### Recent example [arxiv.org/abs/1606.02840](http://arxiv.org/abs/1606.02840)

Grootswagers, T., Wardle, S. G., and Carlson, T. A. (2016). Decoding dynamic brain patterns from evoked responses: A tutorial on multivariate pattern analysis applied to time-series neuroimaging data. *ArXiv e-prints*

### Reusable artifacts

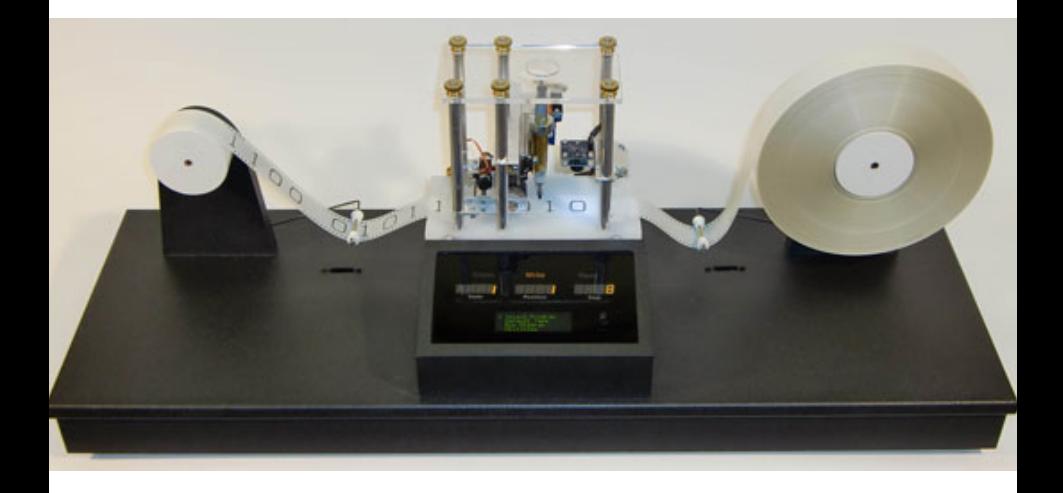

Copyright (C) 2010 Mike Davey [www.aturingmachine.com](http://www.aturingmachine.com)

### Reusable artifacts: Selected toolkits

Selection criteria: toolkit must ...

**be an active Free and Open Source Software (FOSS) project** 

**RATALIT** 

- be geared directly toward PR4NI:
	- $\blacksquare$  I/O for common formats
	- **bi-directional masking, basic pre-processing**
	- **basic parallelism**
- have extended publicly available QA (unit-/regression/etc tests)
- have user-oriented documentation (tutorials, examples, etc.)
- **streamlined ways for you** to contribute back (e.g., public VCS)

Google spreadsheet with some others, and additional information: <https://goo.gl/qxX3Y2>

### CoSMoMVPA [\(cosmomvpa.org\)](http://cosmomvpa.org)

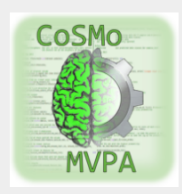

#### Table Of Contents

CoSMoMVPA News

- · Analysis gallery
- Changes since last month
	- $\bullet$  Summary
	- Acknowledgements
	- · Major changes
	- Changes that break existing functionality
	- · Bug fixes
	- · All changes
- · Indices and tables

Next topic

CoSMoMVPA philosophy

This Page

Show Source

Quick search

 $\sim$ 

# **COSMOMVPA**

A multi-modal, multi-variate pattern analysis (MVPA) toolbox in Matlab / GNU Octave for cognitive neuroscientists.

#### **CoSMoMVPA**

- · State-of-the art, yet simple to use MVPA implementations.
- . Runs on the Matlab and GNU Octave platform.
- · Handles fMRI volumetric, fMRI surface-based, and MEEG data through a uniform data structure.
- · Support for a wide range of data formats.
- . Searchlights in the volume, on the surface, over sensors, time bins, and frequency bands.
- . Multiple-comparison correction using Threshold-Free Cluster Enhancement Monte Carlo simulations.
- . Extensive documentation, including a variety of runnable scripts and implementation exercises (with solutions).
- · Is Free/Open Source Software (MIT License).

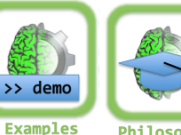

Philosophy

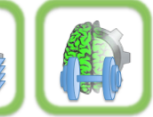

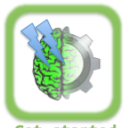

Get started

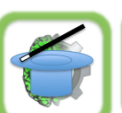

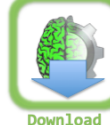

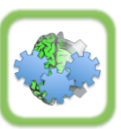

**Modules** 

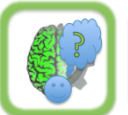

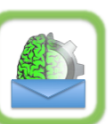

### CoSMoMVPA [\(cosmomvpa.org\)](http://cosmomvpa.org) **COSMOMVPA** COSMO Vital signs Language/Interface : Matlab/Octave Neuroimaging modalities : \*MRI, M/EEG Public VCS : [github.com/CoSMoMVPA/CoSMoMVPA](http:// github.com/CoSMoMVPA/CoSMoMVPA) Authors (90%) + Contributors : 1+6 Life span, version : Sometime in 2013/June 2016, 20160620 Tests coverage : 90% Documentation : [cosmomvpa.org/documentation.html](http:// cosmomvpa.org/documentation.html) Workshops/Tutorials : [cosmomvpa.org/prni2016.html](http://cosmomvpa.org/prni2016.html) Canonical DOI : [10.1101/047118](http://dx.doi.org/ 10.1101/047118)

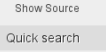

 $\sim$ 

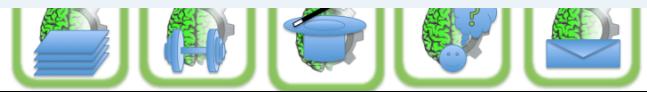

### CoSMoMVPA [\(cosmomvpa.org\)](http://cosmomvpa.org)

CoSMo

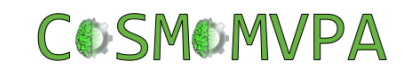

A multi-modal, multi-variate pattern analysis (MVPA) toolbox in Matlab / GNU Octave for cognitive neuroscientists.

5 "killer features"

- $\blacksquare$  flexible searchlights (any combination of M/EEG time and frequency, volume, surface, channel and source space)
- **bootstrapped cluster level + TFCE thresholding methods**
- surface based analyses
- good i/o support (NIFTI, GIFTI, AFNI, SPM, BrainVoyager, EEGLAB, FieldTrip, PyMVPA)

cross-time generalization (e.g., M/EEG trials)

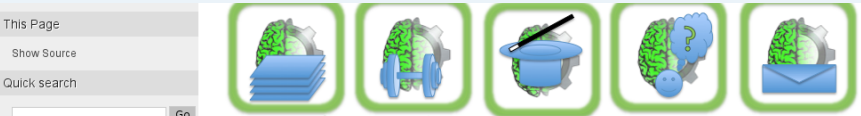

### Nilearn [\(nilearn.github.io\)](http://nilearn.github.io)

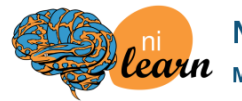

#### Nilearn<sup>-</sup>

#### Machine learning for Neuro-Imaging in

Python

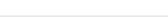

Nilearn Home | User Guide | Examples | Reference |

Nilearn is a Python module for fast and easy statistical learning on Neurolmaging data.

It leverages the scikit-learn Python toolbox for multivariate statistics with applications such as predictive modelling, classification, decoding, or connectivity analysis.

**First Steps** 

Get started with nilearn

#### **Examples**

Visit our example gallery

#### **User Guide**

Browse the full documentation

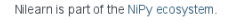

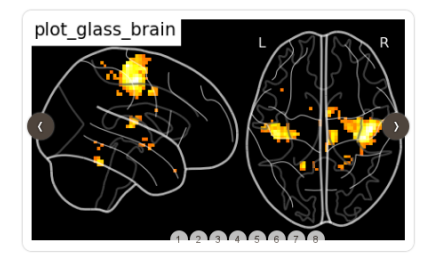

#### **News**

Google" Custom Search

June 13th 2016: Nilearn 0 2 5 hezpelen Apr 7th 2016: Nilearn 0.2.4 released Feb 19th 2016: Nilearn 0 2 3 released March 2014: Paper describing the concepts at the root of nilearn published in Frontiers in **Neuroinformatics** 

Ward clustering

Search  $\mathbf{r}$ 

Nipy ecosystem

Datasets

SVM

Searchlight

Nifti IO

Ongoing development: What's new

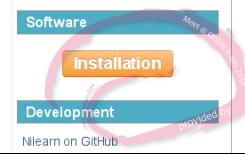

### Nilearn [\(nilearn.github.io\)](http://nilearn.github.io)

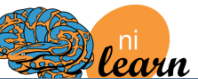

Nilearn: **Vital signs**<br>Vital signs SVM

Searchlight Nifti IO

**Development** 

Nilearn on GitHub

War de Luis far man

Datace

Language/Interface : Python Neuroimaging modalities \* MRI Public VCS : [github.com/nilearn/nilearn](http:// github.com/nilearn/nilearn) Authors (90%) + Contributors : 12+37 Life span, version : February 2015/June 2016, 0.2.5 Tests coverage : 93% Documentation : [nilearn.github.io](http:// nilearn.github.io) Workshops/Tutorials : [prni2016.wix.com/prni2016#!blank-6/x350s](http://prni2016.wix.com/prni2016#!blank-6/x350s) Canonical DOI : [10.3389/fninf.2014.00014](http://dx.doi.org/ 10.3389/fninf.2014.00014)

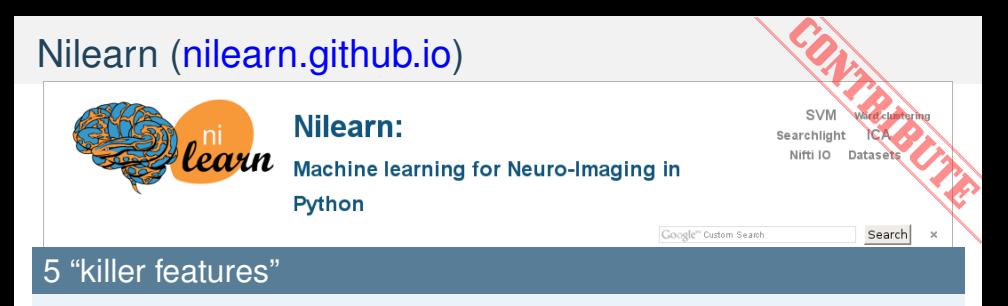

- scikit-learn API (yeah, fit-transform!)
- automatic fetching of open datasets
- **functional connectivity: inverse-covariance estimation, tangent** space embedding
- searchlights, SpaceNet
- nice plotting for stat maps, masks, connectomes, connectivity matrices

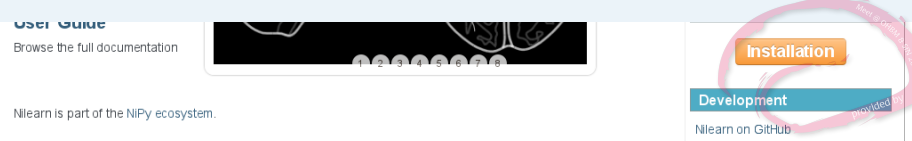

### PyMVPA [\(pymvpa.org\)](http://pymvpa.org)

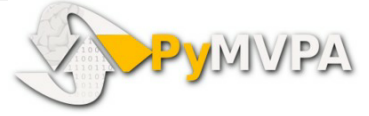

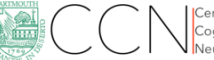

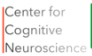

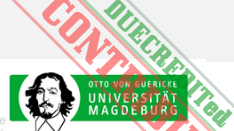

#### Multivariate Pattern Analysis in Python

PVMVPA Home | Sitemap »

PvMVPA is a Pvthon package intended to ease statistical learning analyses of large datasets. It offers an extensible framework with a high-level interface to a broad range of algorithms for classification, regression, feature selection, data import and export. It is designed to integrate well with related software packages, such as scikit-learn, shogun, MDP, etc. While it is not limited to the neuroimaging domain, it is eminently suited for such datasets. PyMVPA is free software and requires nothing but free-software to run.

PyMVPA stands for MultiVariate Pattern Analysis (MVPA) in Python.

Fresh release (2.5.0) of #PyMVPA with

(dx.doi.org/10.1093/cercor...) is out! (#NeuroDebian got

SearchlightHyperalignment

 $it!)$ 

 $\bullet$ 

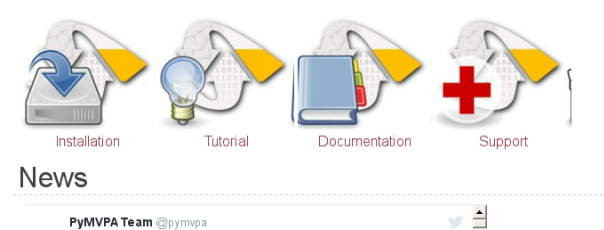

next | modules | index

Table Of Contents

News Contributing

License

How to cite PVMVPA

- · Peer-reviewed publications
- · Posters Authors and Contributors Acknowledgements
- · Grant support Similar or Related Projects

Next topic PvMVPA User Manual

Quick links

Source download Code repository Bug tracker

Mailing list archive

Who is using PyMVPA? Dataset Archive

PyMVPA@MLOSS.org PvMVPA@INCF

Search mailing liet

### DUECREDITE PyMVPA [\(pymvpa.org\)](http://pymvpa.org) Center for **ASSIMA Vital signs** Language/Interface : Python, Command line Neuroimaging modalities : \*MRI, E/MEG (some) Public VCS : [github.com/PyMVPA/PyMVPA](http:// github.com/PyMVPA/PyMVPA) Authors (90%) + Contributors : 3+36 Life span, version : February 2008/May 2016, 2.5.0 Tests coverage : 80% Documentation : [www.pymvpa.org](http:// www.pymvpa.org) Workshops/Tutorials : [http://www.pymvpa.org/courses.html](http://http://www.pymvpa.org/courses.html) Canonical DOI : [10.1007/s12021-008-9041-y](http://dx.doi.org/ 10.1007/s12021-008-9041-y) it!)

PyMVPA@MLOSS.org PvMVPA@INCF

Search mailing liet

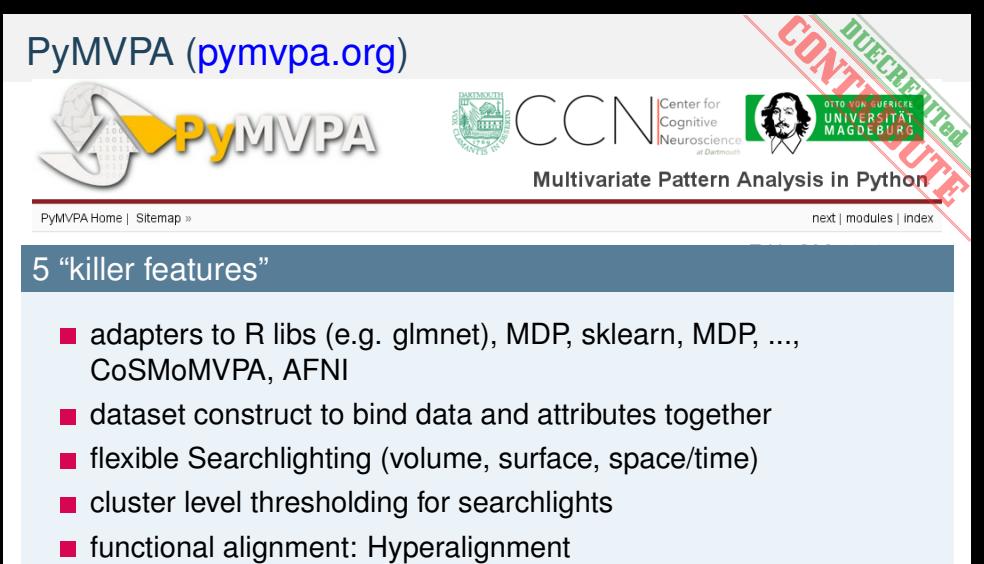

### 5 "killer features"

- adapters to R libs (e.g. glmnet), MDP, sklearn, MDP, ..., CoSMoMVPA, AFNI
- **dataset construct to bind data and attributes together**
- **F** flexible Searchlighting (volume, surface, space/time)
- cluster level thresholding for searchlights
- 

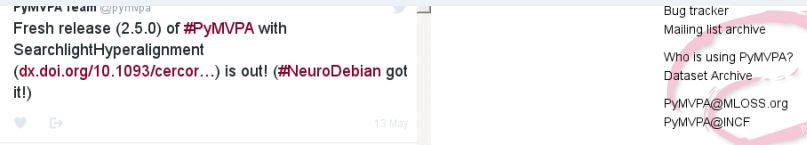

Search mailing liet

### Reusable artifacts: other software

See also

[mloss.org](http://mloss.org) :

The catalog of Open Source Machine Learning toolboxes and platforms

[nitrc.org](http://nitrc.org) :

The catalog (and often primary hosting) of Neuroimaging resources

#### [thunder-project.org](http://thunder-project.org) :

Modular Apache Spark-based platform for the analysis of image and time series data in Python.

[doi: 10.3389/fnins.2016.00248](http://journal.frontiersin.org/article/10.3389/fnins.2016.00248/full) :

Mahmud, M. and Vassanelli, S. (2016). Processing and analysis of multichannel extracellular neuronal signals: State-of-the-art and challenges. *Frontiers in Neuroscience*, 10(248)

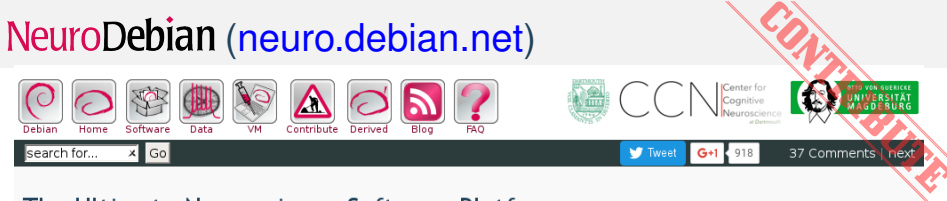

#### The Ultimate Neuroscience Software Platform

NeuroDebian provides a large collection of popular neuroscience research software for the Debian operating system as well as Ubuntu and other derivatives. Popular packages include AFNI, FSL, PvMVPA and many others. While we do strive to maintain a high level of quality, we make no quarantee that a given package works as expected, so use them at your own risk. If you do encounter problems or you just like to say thanks, simply send us an email.

Learn more about NeuroDebian, the goals of this project, and help us spread the word about NeuroDebian!

Halchenko, Y. O. & Hanke, M. (2012). Open is not enough. Let's take the next step: An integrated, community-driven computing platform for neuroscience. Frontiers in Neuroinformatics, 6:22.

(more publications)

[ [...] The] only way to conduct reliable and reproducible science is to use open source software [...]. NeuroDebian is by far the most advanced undertaking for such a scientific approach in the neuroscience community.

-- Valentin Haenel (2010-09-17) Psignifit and pyoptical developer, Modelierung Kognitiver Prozesse, Technische Universität, Berlin, Germany

Imore testimonials)

#### **Get NeuroDebian**

First select what kind of operating system you are using, and then choose a download server close to you:

Select your operating system Select a download server **News** Tweets by @NeuroDebian

### What are the *inside outs* of **NeuroDebian?**

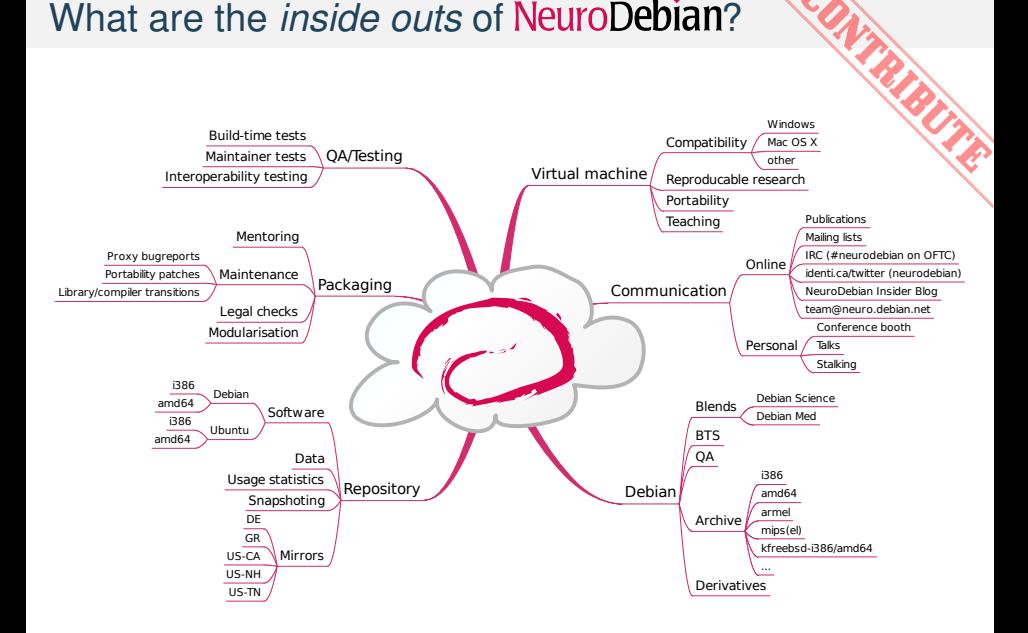

Aforementioned software is nearly useless without data

#### Human Connectome Project [db.humanconnectome.org](http://db.humanconnectome.org) :

Multi-institution effort collecting a rich curated MRI, fMRI, DTI, MEG data (current release - 900 subjects, pre-processed data available) (planned for DataLad [#579\)](https://github.com/datalad/datalad/issues/579)

### Reusable artifacts: Data providers #2

#### OpenfMRI [openfmri.org](http://openfmri.org) :

a wide (49 datasets ATM) collection of (primarily fMRI/MRI) datasets (not pre-processed) across different tasks with a unified file system hierarchy (available through DataLad)

#### Study Forrest [studyforrest.org](http://studyforrest.org) :

multifaceted MRI, fMRI (including 7T), DTI, EEG data with stimuli annotations while subjects experienced rich natural stimulation (Forrest Gump movie) (available through DataLad)

Academic Torrents [academictorrents.com](http://academictorrents.com) :

a growing collection of datasets (including MRI) distributed as Torrents (planned for DataLad [#30\)](https://github.com/datalad/datalad/issues/30)

NITRC Image Repository [www.nitrc.org/ir](http://www.nitrc.org/ir) :

hosts 14 data projects (including 1000 FCP)

INDI fcon\_[1000.projects.nitrc.org](http://fcon_1000.projects.nitrc.org) :

The International Neuroimaging Datasharing Initiative (INDI) collecting and curating submissions for a wide variety of datasets (planned for DataLad [#580\)](https://github.com/datalad/datalad/issues/580)

Reusable artifacts: Data access/(re-)sharing

#### [nilearn.datasets](http://nilearn.github.io/modules/reference.html#module-nilearn.datasets) :

Unified API for downloading some popular atlases and datasets (e.g. Haxby 2001)

#### Nidata [nidata.github.io](http://nidata.github.io) :

Python module with unified access to a good range of popular datasets (from OpenfMRI, HCP, etc)

#### DataLad [datalad.org](http://datalad.org) :

uses your favorite git  $(+$ git-annex) to

**provide unified access to various data sources** 

- **E** automate scraping of such datasets from the web resources
- publish your new or derived data (again, under git control)

Discover more about DataLad at our DataLad/NeuroDebian exhibit table, poster 1855 (June 28: 12:45 PM-02:45 PM), talk (11:08 AM, Room K, Level 2)

### Git-RDM [github.com/ctjacobs/git-rdm](http://github.com/ctjacobs/git-rdm) :

a git "plugin" to publish data to Zenodo or Figshare

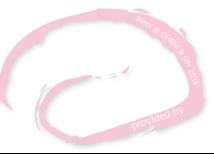

### Let's become a "collective PR4NI mind"

- $\blacksquare$  resources (humans, software, data) for PR4NI are vast
- $\blacksquare$  the field evolves with tremendous pace and classical models (dead tree papers, "research non-parasites", etc.) are inefficient and do not scale
- $\blacksquare$  do not just (ab)use resources become a (part of the) resource!
- when or where possible  $-$  (re) use and/or enhance existing resources instead of investing into a "new" duplicate
- automate and stay efficient
- test and validate
- share and contribute back (*i.e.*, collaborate)

# **Brain Download:**

## iz complies. HASCHEEZBURGER.COM

Thank you!

- Grootswagers, T., Wardle, S. G., and Carlson, T. A. (2016). Decoding dynamic brain patterns from evoked responses: A tutorial on multivariate pattern analysis applied to time-series neuroimaging data. *ArXiv e-prints*.
- Halchenko, Y. O. (2015). Overview of statistical evaluation techniques adopted by publicly available MVPA toolboxes. Organization of Human Brain Mapping Annual Meeting, Honolulu HI, USA. Talk.
- Mahmud, M. and Vassanelli, S. (2016). Processing and analysis of multichannel extracellular neuronal signals: State-of-the-art and challenges. *Frontiers in Neuroscience*, 10(248).

### Who is NeuroDebian for?

You want to ...

- use a **rock-solid** operating system
- have **readily usable and the latest** software at your fingertips
- **try something new**, without investing much time
- offer **students** a fully functional "take-away" research environment

**NTRIBUS** 

- **efficiently collaborate** with other researchers
- **waste less time** maintaining computers
- have **your own software** easily available for others to use
- **develop software** without worrying about dependencies